## Vadeli Gelir Reeskontlarını Muhasebeleştir

Vadeli gelirlere ait reeskont kayıtlarının otomatik olarak oluşturulmasında kullanılan toplu işlemdir. Genel Muhasebe Yönetimi İşlemler menüsü altında yer alır. İşlemde belirtilen tarih aralığında, vadeli gelir faizlerine ait reeskont kayıtları sistem tarafından oluşturulur. İşlem sonucu dönem sonu ve dönem başı oluşacak olan Muhasebe fişinde kullanılacak hesaplar, vadeli gelir türündeki banka hesabının muhasebe bağlantı kodlarında tanımlı bağlantılardır.

Öndeğerler sekmesi altından Muhasebe Fiş Türü ile Tarih Aralığı seçimi yapılır. Her iki alanda da seçim yapılması zorunludur.

Vadeli gelir reeskontlarını muhasebeleştir filtreleri şunlardır:

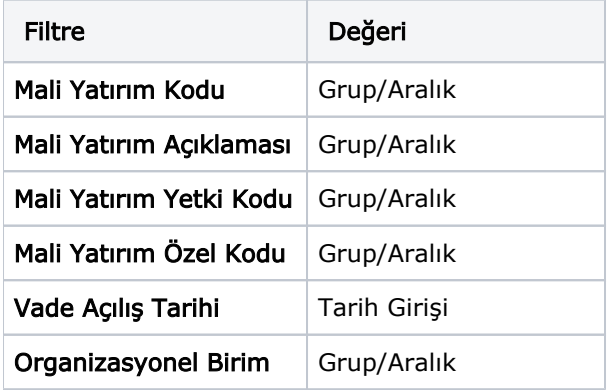

Vade Açılış Tarihi filtresine içinde bulunulan yılın başlangıç bitiş tarihi öndeğer olarak gelir.

İlgili işlemde, durumu Taslak ve Onaylı vadeli gelir kayıtları işleme dahil edilmez. Reeskontu hesaplanan vadeli gelir hareketi üzerinde reeskont hesaplanan dönemin öncesine ait para çekme, değiştirme, silme vs. gibi herhangi bir işlem yapılamaz.

Reeskont kayıtlarının Borç/Alacak tutarları, ay sonundaki hesap tutarının, günlük faiz oranı ve gün farkı ile çarpılması sonucu hesaplanır.

Vadeli gelirin Vade Sonu tarihindeki aya ait reeskont kayıtları oluşturulmaz. Örneğin; vade sonu 15.03.2017 (ve ya 31.03.2017- ay içinde veya ay sonunda olması farketmiyor) tarihli vadeli gelir hareketi için, 31.03.2017 tarihinde reeskont kaydı oluşturulmaz.

Oluşacak olan muhasebe fişlerinin durumu Taslaktır ve organizasyonel birim bazında gruplanarak oluşur. Fişlere Finans Yönetimi-[Mali Yatırımlar](https://docs.logo.com.tr/pages/viewpage.action?pageId=24746897)-İlişkili Kayıtlar menüsünde bulunan Reeskont Muhasebe Fişleri ile ulaşılır.

İşlem Para Birimi (IPB) türünde bir vadeli gelir kaydı var ise kur bilgisi, oluşturulan dönem sonu muhasebe fiş tarihindeki kur değerinden alınır. Aynı kur değeri Dönem Başı Muhasebe Fişi için de kullanılır. Kur bilgisi bulunamadığında uyarı verilir.

Oluşacak olan Dönem Sonu Reeskont Kaydı Muhasebe Fişleri aşağıdaki gibidir:

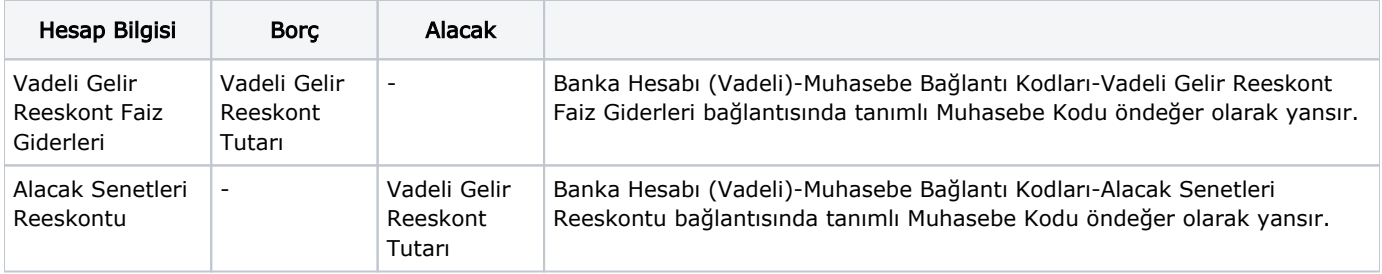

Oluşacak olan Dönem Başı Reeskont Kaydı Muhasebe Fişleri aşağıdaki gibidir:

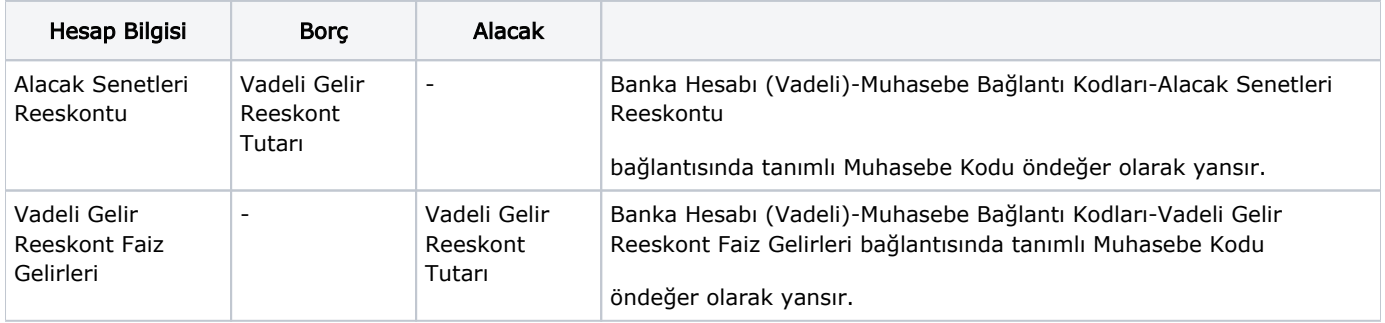

Muhasebe Fişi satırlarına yansıyacak reeskont tutarlarının hesaplama şekli; Vadeli Gelir Faiz Reeskont Tutarı = Va de Hareketi Tutarı \* Günlük Faiz Oranı \* Hesaplanan Gün.

Günlük Faiz Oranı: % Faiz Oranı / 365

Hesaplanan Gün: Vade Hareketi Başlangıç Ayının Son Günü - Vade Hareketi Başlangıç Günü (Sonraki reeskont kayıtları için; [(Sıradaki ayın son günü) – (Sıradaki ayın ilk günü) + 1] )